## Лекция №14

### Динамические данные

# Виды памяти

Существует три вида памяти: статическая, стековая и динамическая.

Статическая память выделяется еще до начала работы программы, на стадии компиляции и сборки.

## Статическая память

Существуют два типа статических переменных: Глобальные переменные (определенные вне функций):

```
 …
 int max num = 100; …
  void main() {
 … 
 }
Статические переменные (определенные со словом static):
  void main() {
 …
 static int max = 100;
```
…

}

### Локальные переменные

#### Локальные (или стековые) переменные – это переменные определенные внутри функции (или блока):

```
 void my_func() {
 …
   int n = 0;
 …
   if (n != 0) {
      int a[] = \{0, 2, 4, 5\};
 …
 }
 …
 }
```
Память выделяется в момент входа в функцию или блок и освобождается в момент выхода из функции или блока.

### Динамическая память

Недостаток статической или локальной памяти: количество выделяемой памяти вычисляется на этапе компиляции и сборки.

Использование динамической памяти позволяет избавиться от данного ограничения.

### Выделение и освобождение памяти

Выделение памяти:

```
 void* malloc(size_t n);
```
n – размер памяти в байтах

 возвращаемое значение: указатель на выделенную память

Освобождение памяти:

void free(void \*p);

 p – указатель на память, которую необходимо освободить

### Динамические массивы

Пример. Ввести с клавиатуры n чисел (n задается пользователем) и вывести их в обратном порядке.

Неправильный способ решения задачи (с использованием локальной переменной массива) :

```
void main() {
   int n,i;
  scanf("%d", &n); /* вводим кол-во чисел */
  int a[n]; /* ошибка. */for (i = 0; i < n; i++) scanf("%d", &a[i]);
  for (i = n-1; n > = 0; i--) printf("%5d", a[n]);
}
```
# Динамические массивы

Правильный способ решения задачи (с использованием динамической переменной массива):

```
void main() {
   int n,i;
  scanf("%d", &n); \frac{1}{2} вводим кол-во чисел \frac{\pi}{4}
```

```
\frac{1}{x} выделяем память под массив \frac{x}{x}int a = (int*) malloc(n \star sizeof(int));
```

```
for (i = 0; i < n; i++)scanf(\aleph \& d'', \& a[i]);
for (i = n-1; n > = 0; i--)printf("85d", a[n]);
```
}

free(a);  $\frac{1}{2}$  освобождаем память  $\frac{1}{2}$ 

# Динамические структуры

### Выделение памяти под структуру:

struct <тэг структуры> \*<имя переменной> = (struct  $\langle \text{top.}\rangle^*$ ) malloc(sizeof( $\langle \text{top.}\rangle$ );

#### Освобождение памяти:

free (<имя переменной>) ;

#### Опишем структуру:

```
struct student {
     char name[50];
     int grade;
     int group;
};
```
# Массивы динамически создаваемых структур

```
Пример. Формирование массива из динамически создаваемых структур.
 void main() {
      /* Объявляем массив студентов */
   struct student* a[100] = \{NULL\};
    int i,n; 
   scanf("%d", &n); /* n - количество студентов */for (i = 0; i < n; i++) {
       \frac{1}{x} резервируем память */
        student[i] = (struct student*)malloc(
                     sizeof(student));
        scanf("%50s %d %d", student[i]->name, 
               &student[i]->age, &student[i]->grade);
 }
 …
```
}

### Динамические массивы структур

```
Пример. Формирование динамического массива из структур.
 void main() {
      /* Объявляем массив студентов */
   struct student* a;
    int i,n; 
   scanf("%d", &n); /* n - количество студентов */
      /* резервируем память */
   a = (struct student* a) malloc( n * sizeof(struct
  student a));
   for (i = 0; i < n; i++) {
     scanf ("%50s %d %d", student [i].name,
               &student[i].age, &student[i].grade);
 }
 …
}
```
### Динамические структуры данных

Использование динамической памяти позволяет создавать динамические структуры данных:

- Cписки (однонаправленные и двунаправленные)
- Деревья

```
struct student {
     char name[50];
     int grade;
     int group;
     struct student* next; /* указывает на следующую
                                 структуру */
```
};

# Однонаправленный (односвязный) список

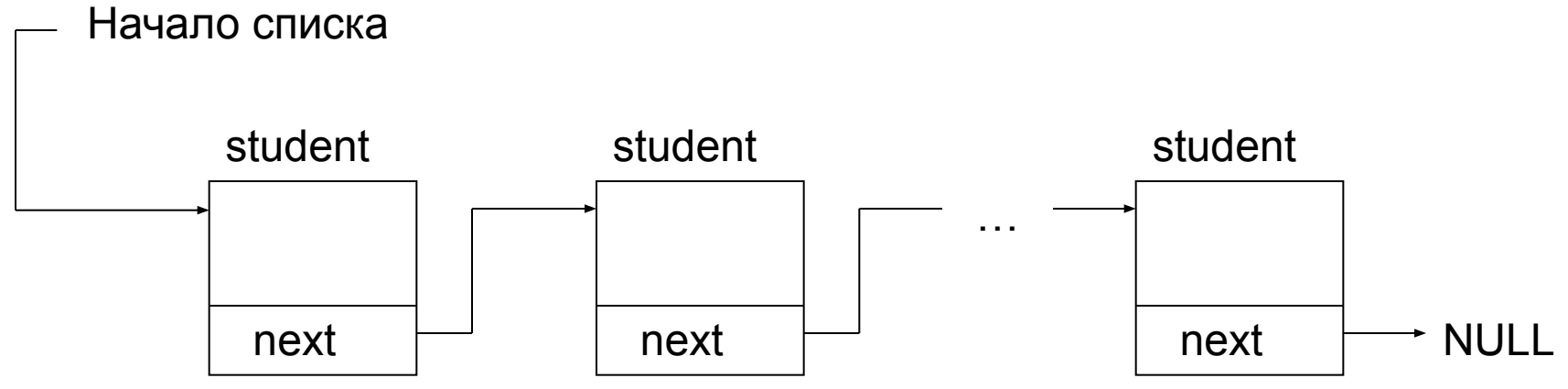

# Двунаправленный список

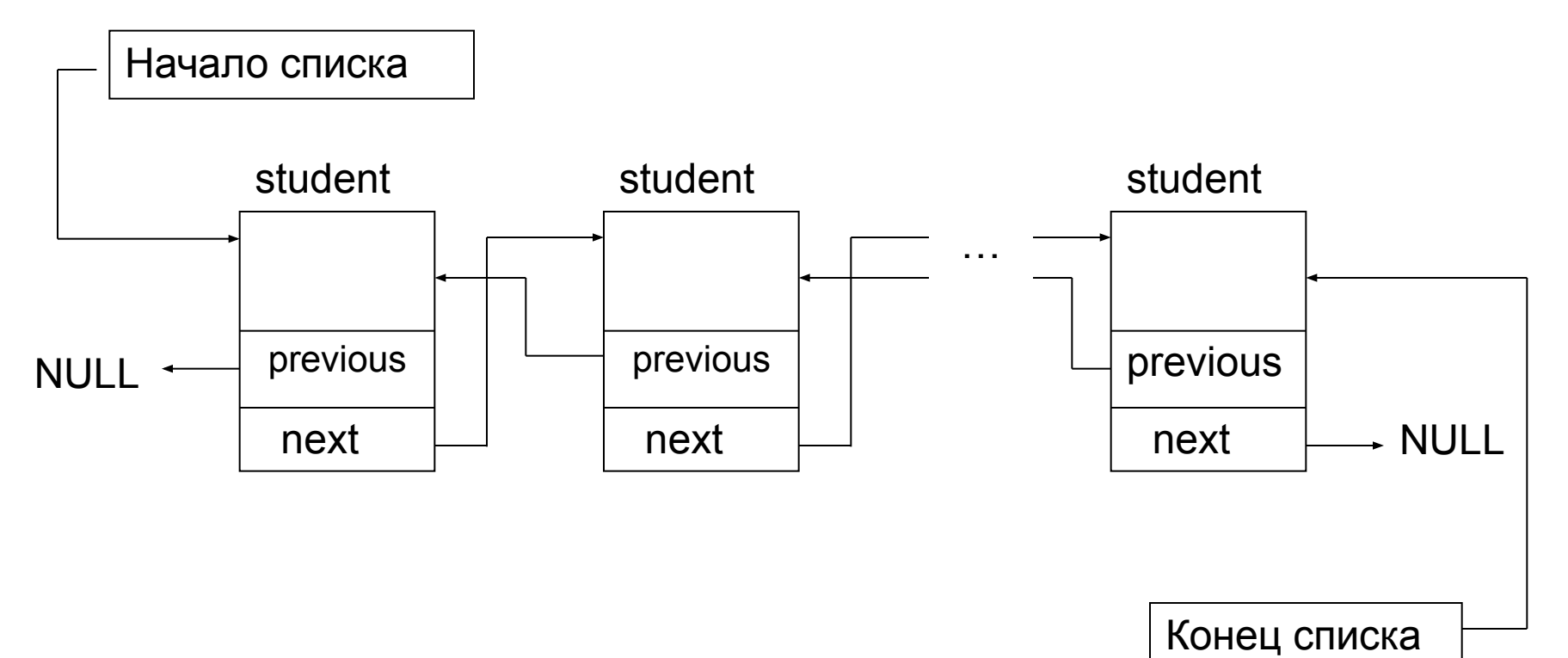

### Бинарные деревья

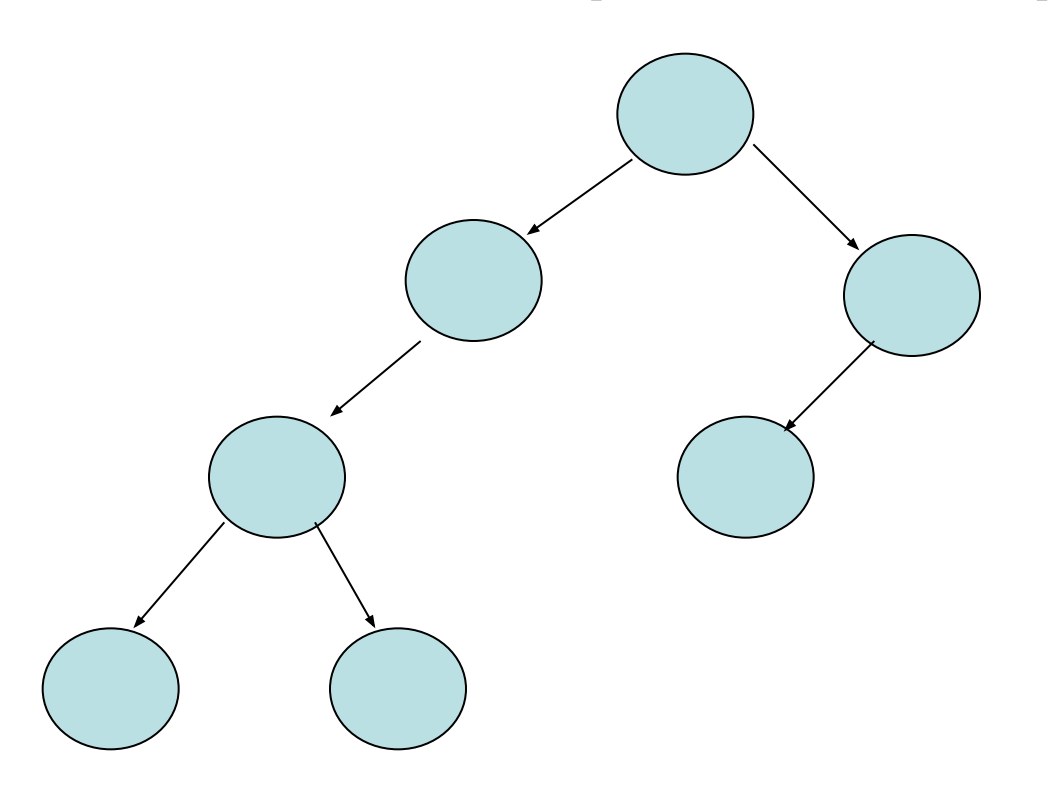

### «Дорожная карта» Что дальше?

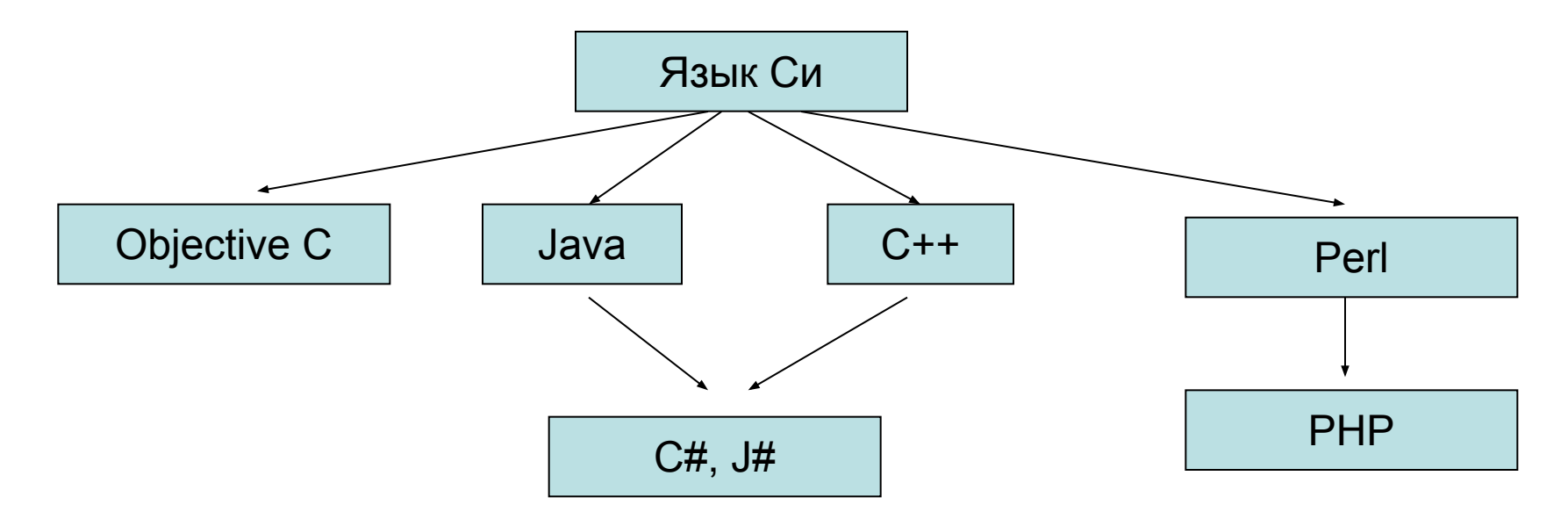